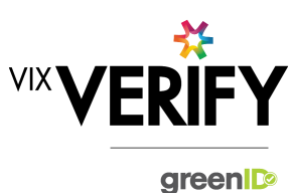

## **In This Release**

The main focus of this release was to improve the performance and stability of greenID Business. These improvements include the refactoring of the business list page, adding pagination to the audit log page, and fixing a number of known issues.

### **Business List Page:**

The business list page has been refactored to increase performance and usability. This change fixes numerous known issues relating to the business page.

#### **Audit Log Page:**

Enhancements have been to the audit log to introduce pagination. This will decrease load times for the audit log and make navigation much easier for the user.

#### **These and other updates are described in the sections below:**

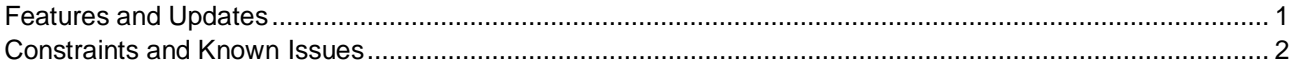

### <span id="page-0-0"></span>**Features and Updates**

The following outlines some of the key updates delivered in this release:

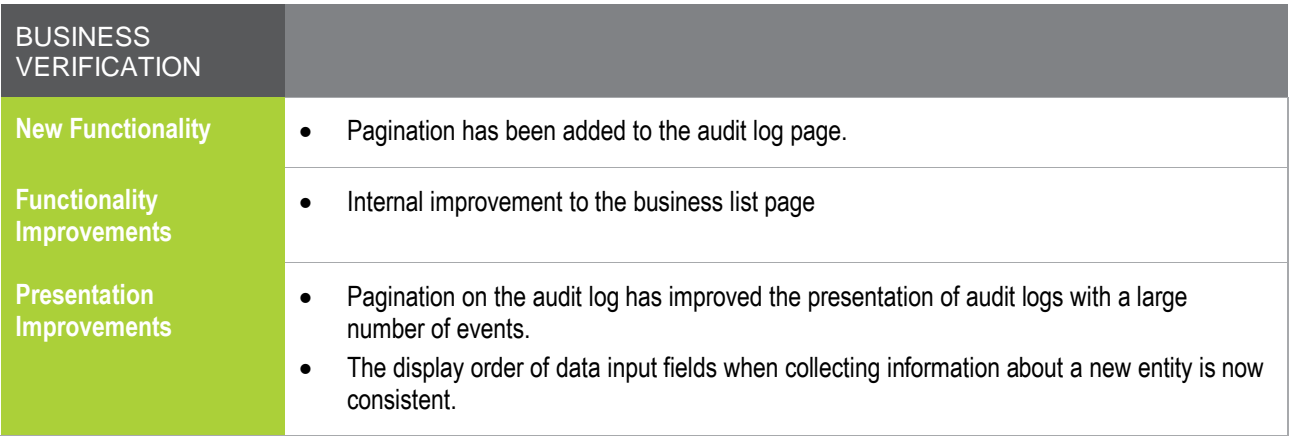

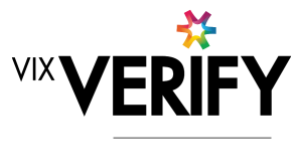

greenID

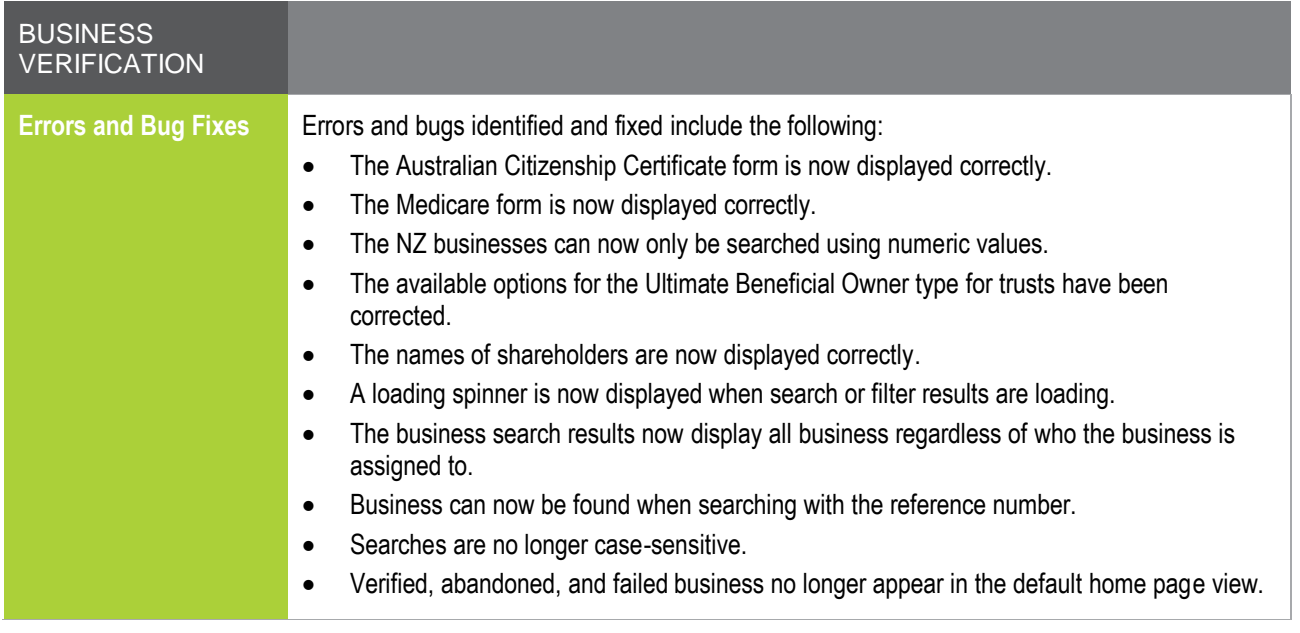

### <span id="page-1-0"></span>**Constraints and Known Issues**

The following items are known Constraints and Issues in the 20 September release:

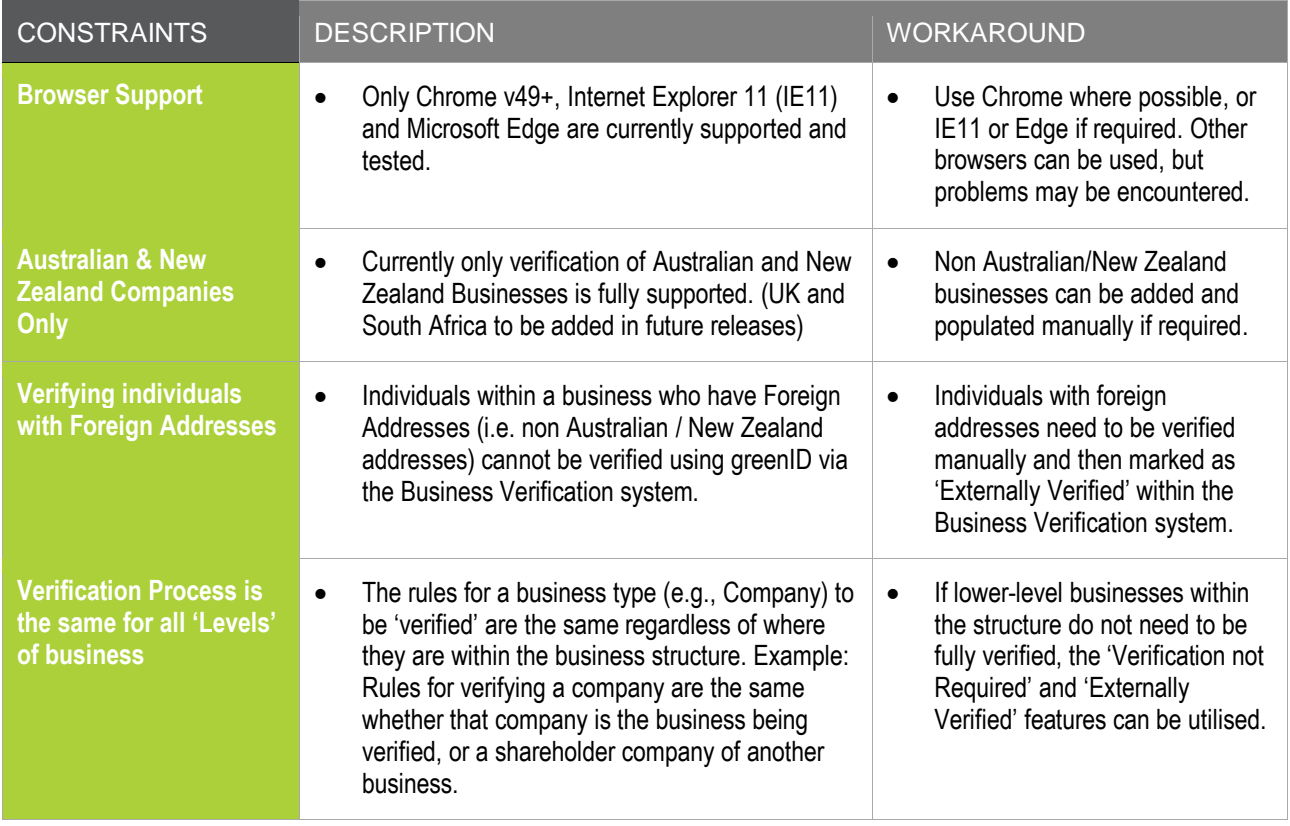

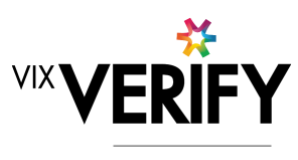

green

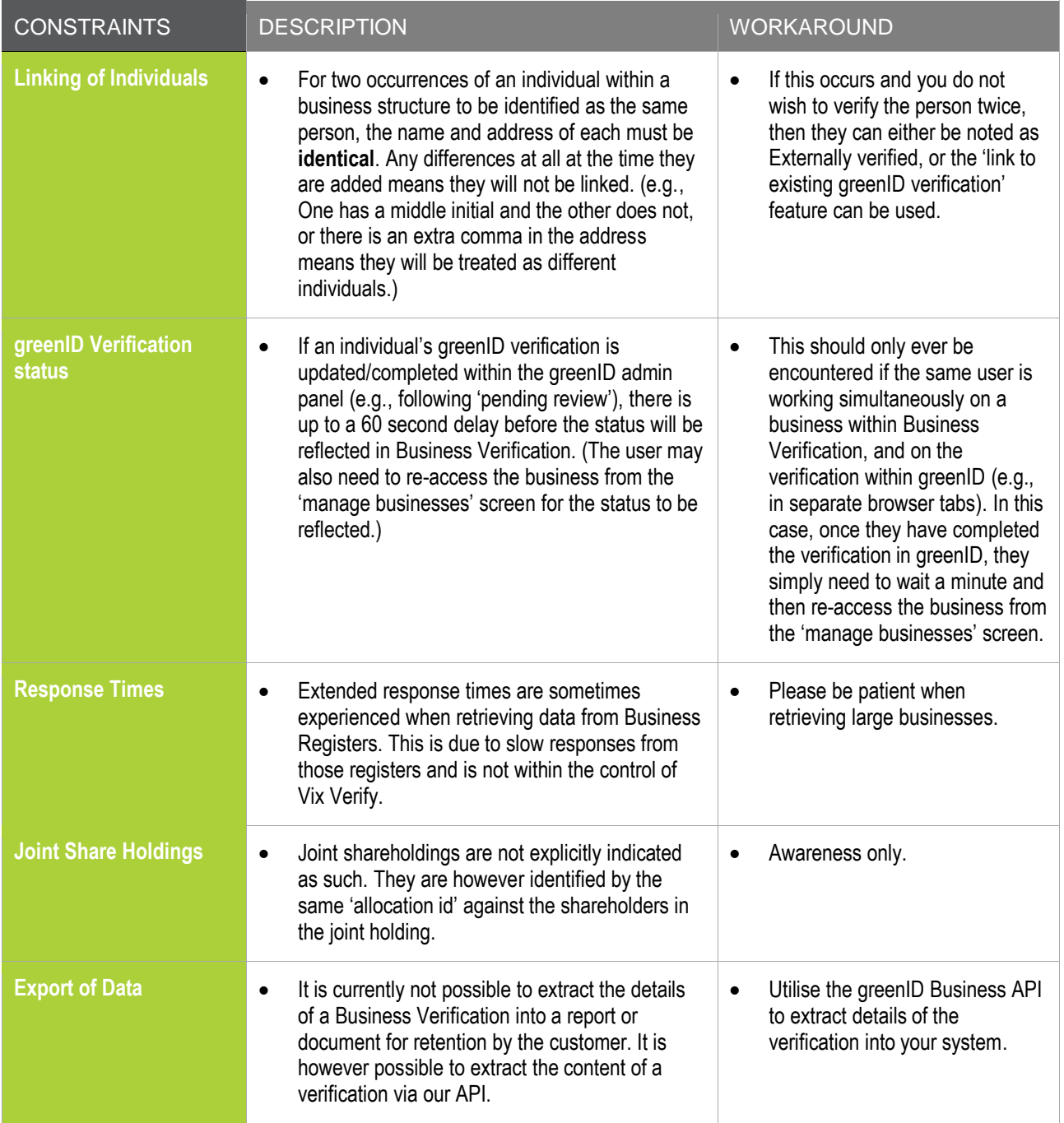

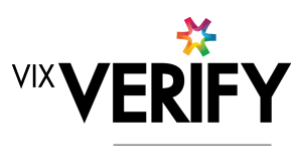

green

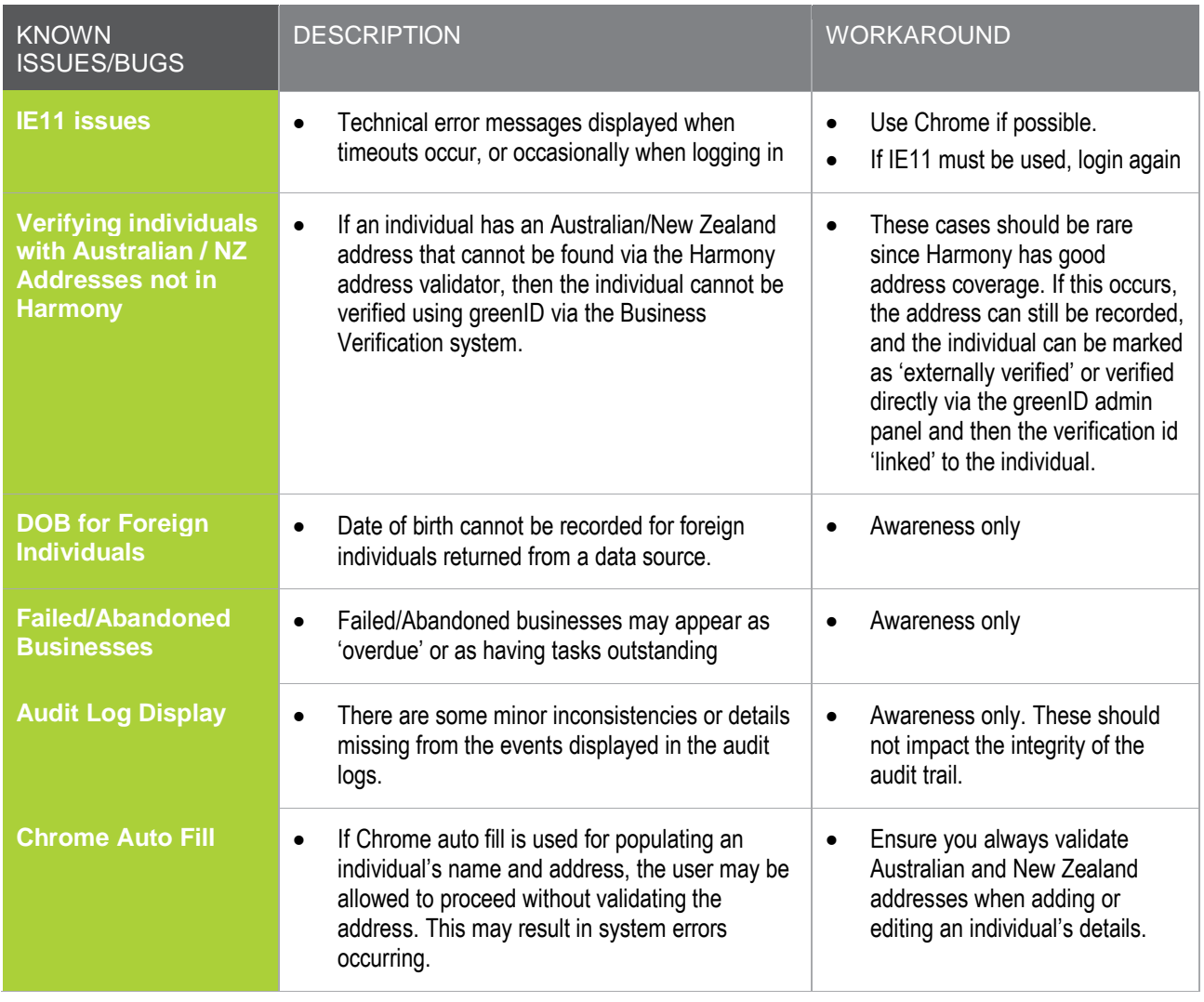